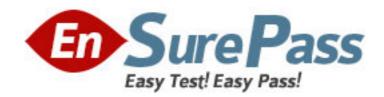

Exam Code: 190-601

**Exam Name:** Notes Domino 6/6.5 Application

**Development Update** 

**Vendor:** Lotus

**Version: DEMO** 

## Part: A

1: Greg has added his favorite text editor to the Domino Designer IDE using the Tool>Add Tool menu option. He wanted to be able to access the text editor from anywhere in Domino Designer, but it is only available as a Tools menu option when he is in a Forms List. Which one of the following can Greg do to have the editor appear on the Tools menu, regardless of which design element he is working with?

A.Change the Tool Context for the Text Editor to "All".

B.Change the Tool Visibility for the Text Editor to "All".

C.Change the Tool Context for the Text Editor to "Always".

D.Change the Tool Visibility for the Text Editor to "Always".

**Correct Answers: C** 

2: Kayla has created a form that uses a Data Connection Resource to link some of the form fields to an external relational database. She has defined the Customer Number field as a key field. When a user performs an update using the form, all external database fields are updated except for the Customer Number. DECs is installed. Which one of the following should she do so that the Customer Number field can also be updated?

A.Nothing. Key fields cannot be updated.

B.Make the Customer Number field an editable field.

C.Reinstall the ODBC driver used to connect to the external database.

D.Ensure that the Data Connection "Block key field updates" option is not selected.

Correct Answers: D

3: Which one of the following best describes where extended ACL (xACL) is available?

A.Any Application database, Extended Directory Catalog, Domino Directory

B.Any Application database, Administration Requests database, Domino Directory

C.Administration Requests database, Extended Directory Catalog, Domino Directory

D.Any Application database, Administration Requests database, Extended Directory Catalog

**Correct Answers: C** 

4: Joe frequently uses a style sheet editor when designing within the IDE. Which one of the following best describes how he would add this tool to his tools menu in the IDE?

A.Choose Edit>Add Tool.

B.Choose Tools>Add Tool

C.Choose Tool Bar>Add Tool.

D.Choose Edit>Tool Bar>Add Tool.

**Correct Answers: B** 

5: Greg has created a form with several fields that get their data from an external relational database system based on a key field. DECs is installed. Which one of the following must be have done to achieve this functionality?

A.Created an embedded RDBMS link.

B.Created a Data Connection Resource.

C.Created a Database Connection Resource.

D.Manually imported the data from the relational database.

**Correct Answers: B** 

6: DECs is installed. To define a connection to an external file, Sam must create which one of the following?

A.Server Connection document

**B.File System Connection document** 

C.External File Location document

D.File System Configuration document

**Correct Answers: B** 

7: Which one of the following best describes a valid shared resource in the IDE?

A.Image data

**B.HTML** files

C.Connections

D.All of the above

**Correct Answers: D** 

8: Which one of the following statements regarding shared resources is true?

A.Data connections are shared resources.

B.Elements from multiple databases are listed.

C.Only elements appropriate to the selected resource type are presented.

D.All of the above

**Correct Answers: D** 

9: Which one of the following best describes the places where a layer can be used?

A.Form

B.Page

C.Subform

D.All of the above

**Correct Answers: D** 

10: Cathy wants to be able to find e-mails from her boss quickly. Which one of the following features can she use to help her easily identify e-mails from her boss?

A.E-mail warning feature

B.Color coded e-mail feature

C.E-mail notification feature

D.Priority ordering e-mail feature

Correct Answers: B

11: Which one of the following sorts information located in the History folder?

A.Date

B.User

C.Size

D.Database

## **Correct Answers: A**

12: Cathy frequently moves mail documents to folders before she has a chance to read them. Which one of the following will allow Cathy to see how many unread documents she has in her folders?

A. View Unread Marks

**B.Total Unread Marks** 

C.Folder Unread Marks

**D.**Database Information

**Correct Answers: C** 

13: Which one of the following best describes the use of extended ACLs (xACLs)?

A.Only applies to groups

B.Overrides database ACL settings

C.Fine tunes database ACL settings

D.Allows fine tunes access to databases from Web clients

**Correct Answers: C** 

14: Nancy wants to attach a file to an e-mail. Which one of the following best describes what she can do to attach the file?

A.Use the attach icon.

B.Choose File>Attach.

C.Drag and drop the file from the file system into the mail message.

D.All of the above

Correct Answers: D

15: Which one of the following @functions iterates statements in code while the condition is true?

A.@DoWhen

B.@DoWhile

C.@DoUntil

D.@WhileWend

**Correct Answers: B** 

16: Jim has written the following agent:

@For(n:=1;n<=10;n:=n+1;

@Command([Compose];"form1");

@Command([FileSave]))

Which one of the following does the agent do?

A.Creates ten documents.

B.Selects ten documents.

C.Modifies and saves ten documents.

D.Increments the n field in "form 1" ten times.

## **Correct Answers: A**

17: @SetHTTPHeader("Set Cookie"; "SHOP\_CART\_ID=1234") will accomplish which one of the following?

A.Retrieve the ID for SHOP\_CART\_ID.

B.Add "1234" to the SHOP\_CART\_ID field.

C.Append "Set-Cookie: SHOP\_CART\_ID=1234" to the end of the HTTP response.

D.Insert "Set-Cookie: SHOP\_CART\_ID=1234" to the beginning of the HTTP response.

**Correct Answers: C** 

18: Cindy wants to use system actions on her form. Which one of the following should she do?

A.Choose Create Action>System Action.

B.Nothing, system actions appear automatically.

C.This cannot be done, system actions are not supported.

D.Choose Edit>Paste>System Resource and select a system action to appear on the form.

**Correct Answers: A** 

19: Which one of the following statements regarding the @function @CheckFormulaSyntax is true?

A.It reports compile errors.

B.It reports runtime errors.

C.It is not a valid @function.

D.It reports compile and runtime errors.

**Correct Answers: A** 

20: Joe wants to decode a URL into a regular text string. Which one of the following should he use?

A.@Text

B.@Decode

C.@URLDecode

D.@URLToText

**Correct Answers: C**